## **PORTARIA Nº 557**/**2022 EM 18 DE OUTUBRO DE 2022.**

"Revoga a portaria nº 541/2022 que nomeou o senhor o **LUIS HENRIQUE BEDENDO** para o Cargo de **VETERINÁRIO** do Quadro Permanente de Cargos da Prefeitura Municipal e dá outras providências."

**O Prefeito Municipal de Sertão**, no uso de suas atribuições legais, conferidas pela Lei Orgânica e Lei Municipal nº 1.277/00, de 30 de março de 2000.

## **RESOLVE:**

**Art. 1º** – Revogar a portaria nº 541, de 05 de outubro de 2022 que nomeou o senhor **LUIS HENRIQUE BEDENDO** para o Cargo de **VETERINÁRIO**, do Quadro Permanente de Cargos da Prefeitura Municipal de Sertão, por não comparecer para Tomar Posse no cargo.

**Art. 2º** – Esta portaria entra em vigor na data de sua publicação.

**Art. 3º** – Revogam-se as disposições em contrário.

Gabinete do Prefeito Municipal de Sertão/RS, 18 de Outubro de 2022.

**Edson Luiz Rossatto** Prefeito Municipal

Registre-se e Publique-se. Sertão, RS - 18/10/2022.

 **Edinei Rodrigues Pavão** Secretário Municipal de Administração

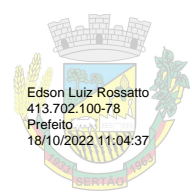

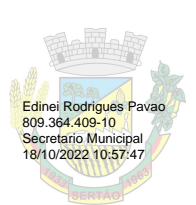

## **PROTOCOLO DE ASSINATURA(S)**

## **Tipo de Documento: Portaria**

**Número do Documento: 557/2022**

O documento acima foi proposto para assinatura eletrônica ou digital através da plataforma de assinatura **Portal de Assinaturas System**. Para verificar a autenticidade das assinaturas clique neste link **https://sistema.sertao.rs.gov.br:8181/sys568/publico/autenticidadedocumento.xhtml** e insira o Código CRC: **75FD0847**

Para acessar o link de assinatura, basta apontar a câmera de seu dispositivo móvel para a imagem abaixo:

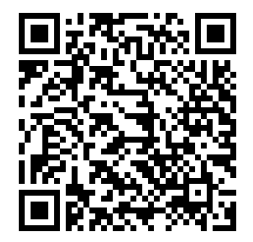